File Backup Windows Live Mail 2012 Contacts **[Locations](http://download.documentget.ru/get.php?q=File Backup Windows Live Mail 2012 Contacts Locations)** >[>>>CLICK](http://download.documentget.ru/get.php?q=File Backup Windows Live Mail 2012 Contacts Locations) HERE<<<

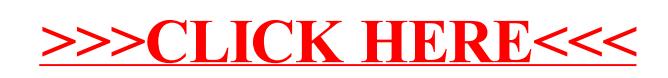